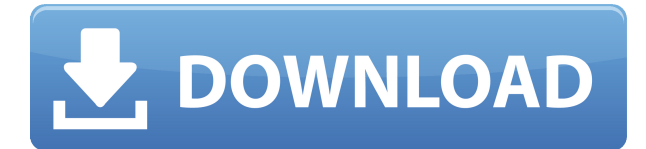

## **Windows Medkit [Win/Mac]**

• Предоставляет пользователю простой интерфейс для очистки записей реестра, защиты компьютера от будущих атак шпионского ПО и удаления вирусов. • Включает параметры для запуска часто используемых команд, а также • Можно запускать напрямую с USBнакопителей. Возможности аптечки Windows: • Дополнения, которые позволяют: • Временно отключить активные процессы • Убить процессы, в том числе ответственные за автозапуск и записи автозапуска • Блокировать подозрительные задачи • Показать список заблокированных файлов • Создавать новые файлы и папки • Открывать или изменять апплеты панели управления. • Просмотр всех дисков, файлов и папок • Показать текущий рабочий каталог • Запустите диалоговое окно «Выполнить Windows». • Удаление программ • Восстановление удаленных файлов и папок • Блокировать доступ к файлам System.ini и Win.ini. • Доступ к файлам в файлах System.ini и Win.ini. • Отображение текущих активных программ • Показать или скрыть расширения файлов • Запуск с USB-накопителя • Временно отключить автозапуск и записи автозапуска. • Список всех надежных и неизвестных ярлыков • Показать или скрыть утилиту восстановления системы. • Скрыть или показать панель задач • Скрыть или показать главное меню • Создайте точку восстановления системы. • Запустите диспетчер задач • Запустите полное исправление реестра Windows. • Запустите обозреватель процессов • Запустите командную строку (powershell) • Создание точек восстановления системы • Очистить корзину • Доступ к системным журналам • Показать значок "Мой компьютер" • Показать или скрыть меню "Пуск" • Показать или скрыть диалоговое окно «Выполнить». • Добавлять, перемещать, переименовывать или удалять папки • Запустить проводник • Запустите проводник • Открыть папку • Скачать файл • Создать ярлык • Доступ к панели быстрого доступа • Запустите диалоговое окно «Выполнить». • Открыть папку • Выйти из программы • Запустить пустой текстовый файл • Удалить ключевые компоненты из реестра Windows. • Исправление неверных ссылок в реестре Windows. • Удалить или изменить конфигурацию системы • Изменить реестр Windows • Отключить брандмауэр Windows. • Убить процесс по PID Загрузить аптечку Windows Медицинский комплект Windows 11.0.4053 Размер: 19,18 МБ Опубликовано: 01 января 2018 г. Бесплатная загрузка аптечки Windows Бесплатная загрузка аптечки Windows Windows Medkit — это крошечный и

## **Windows Medkit Crack Free [32|64bit] 2022 [New]**

В этой статье мы расскажем об одном из наиболее часто используемых решений для борьбы с компьютерными вирусами, вредоносным ПО, шпионским ПО, червями, троянскими программами, рекламным ПО, руткитами, игровыми и порно-барами, дозвонщиками, вредоносными новостными группами и т. д. Программа, как и другие сканеры вредоносных программ (например, Panda, Norton и т. д.), имеет постоянное окно, которое всегда будет на экране. Он хорошо виден и называется «Windows Medkit Crack Keygen». Главное окно в настоящее время имеет наименьший размер и может быть увеличено с помощью кнопок + или –. Кроме того, вы можете изменить размер главного окна, чтобы оно занимало весь экран, выбрав «Изменить размер» в меню «Вид». Вы можете скрыть окно с помощью кнопки «Скрыть». Чтобы получить доступ к различным функциям, реализованным в Windows Medkit Full Crack, переместите курсор мыши в строку главного меню в верхней части окна Windows Medkit Crack For Windows. Вы можете получить доступ к окну «Настройки», инструментам Windows (например, диспетчеру задач, панели управления и т. д.), средству исправления реестра, диспетчеру файлов, функции скрытия/отображения выхода из системы/перезагрузки и т. д. Главное окно Windows Medkit Full Crack: Важно отметить, что вы можете настроить Windows Medkit Activation Code для открытия временного окна (например, для доступа к списку скрытых файлов) или постоянного окна (например, для доступа к инструментам Windows или средству исправления реестра), а также изменить его размер. Для этого просто нажмите кнопку «+» или «–» в нижней части окна Windows Medkit Activation Code. Вы также можете включить или отключить «показывать скрытые файлы», «системные файлы», «Информация о файлах, папках и томах» и «расширенные» представления. Откройте эти функции с помощью кнопок «+» или «–». Главное меню Windows Medkit Crack: Главное окно Windows Medkit Download With Full Crack можно настроить по-разному. Для этого откройте окно «Настройки» через меню «Файл». Вы увидите две основные вкладки: «Настроить Windows Medkit» и «Окно сканирования». Настройка Windows Medkit В верхней части окна вы найдете группу опций. Например, вы можете изменить текст кнопки «Редактировать» на «Найти и исправить ошибки на вашем 1eaed4ebc0

### **Windows Medkit Crack + Free Download**

Описание аптечки Windows: Windows Medkit — это крошечный портативный инструмент, предназначенный для устранения вирусов и восстановления реестра Windows после заражения вирусом. Он включает в себя полезные опции, которые особенно понравятся опытным пользователям, стремящимся содержать свои компьютеры в чистоте и в нормальных рабочих параметрах. Поскольку установочный пакет не задействован, вы можете поместить исполняемый файл в произвольное место на жестком диске и просто щелкнуть его для запуска. В качестве альтернативы Windows Medkit можно запустить на любой рабочей станции непосредственно с флэш-накопителя или аналогичного устройства хранения. Интерфейс основан на небольшом окне, которое остается поверх других фреймов, но вы можете изменить этот параметр. Он не содержит ярких визуальных элементов, но хорошо структурирован. Windows Medkit состоит из набора нескольких утилит, предназначенных для ремонта и обслуживания ПК, таких как диспетчер задач. По сути, вы просматриваете список активных в данный момент процессов и завершаете выбранные из них (обычно или принудительно) в дополнение к отключению записей автозапуска. Кроме того, вы можете получить доступ к файлам System.ini и Win.ini для редактирования, запустить встроенный файловый менеджер для просмотра каталогов в безопасной среде, показать или удалить скрытые файлы, а также предотвратить выключение компьютера и блокировать выполнение задач. Другие функции Windows Medkit позволяют указывать файлы и диски для мониторинга, запускать быстрые исправления (например, неэффективно отображать скрытые и системные файлы, включать меню «Выполнить», «Панель управления» и «Пуск»), запускать программу или выполнять команду, выходить из системы, перезагружаться или выключать компьютер, а также получать доступ к системным инструментам прямо из главного окна приложения (например, проводник, диспетчер задач). Программа оказывает минимальное влияние на системные ресурсы и работает хорошо, не вызывая зависания ОС, сбоев или всплывающих диалоговых окон с ошибками. К сожалению, его параметры не очень интуитивно понятны для менее опытных пользователей, и справочная документация отсутствует.Помимо этого, Windows Medkit поможет вам, когда вам нужно решить проблемы с компьютером во время и после вирусных атак. Загрузить аптечку для Windows — Утилиты Windows... В этой статье я расскажу вам о лучшем и передовом программном обеспечении Windows Medkit Download. Что ж, я просто хочу отметить, что Windows Medkit Download — один из лучших инструментов, используемых для удаления вредоносных файлов с вашего компьютера. Есть много причин, по которым люди хотят использовать этот инструмент. В основном он используется для взлома паролей Windows и удаления неиспользуемых и ненужных файлов из Windows Vista. Таким образом, вы должны удалить все такие файлы и управлять жизнью вашего компьютера. Самый лучший

#### **What's New In Windows Medkit?**

# **System Requirements For Windows Medkit:**

ОС: Windows XP/Vista/7/8/10 Процессор: двухъядерный/четырехъядерный/8-ядерный/10 ядерный с тактовой частотой 2,8 ГГц Оперативная память: 2 ГБ DirectX: 9.0 Хранилище: 150 ГБ свободного места Дополнительные требования: PowerPC: процессоры PowerPC G3/G4/G5/G6 Pentium II/III/AMD64 Athlon/Sempron/Opteron Windows: Пакет обновления 2/3/4 Включенные языки: английский,